# **Service Support Spirit**

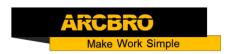

## How to Add electronic limit of Cruiser-mini

→ Problem : Add electronic limit of Cruiser-mini;

Solution overview: 1. Install electronic limit;

2. Connect the electronic limit line;

#### Problem analysis:

#### Solution overview:

1. Install electronic limit and limit baffle, the specific number is shown in the list;

### ★ Accessories form:

| Name                                                                       | Quantity     | Remarks                                                                                                    |
|----------------------------------------------------------------------------|--------------|----------------------------------------------------------------------------------------------------|
| Electronic limit                                                           | 2 qty        | OTRON DAMC-SOUD- DAMC-SOUD- BANG-SOUD- BANG- |
| Limit baffle                                                               | 2 qty        |                                                                                                    |
| Two-core cable-<br>0.5m²                                                   | About 1000mm | Customer-owned                                                                                                    |
| Note: Customers need to install and need to prepare the installation tools |              |                                                                                                    |

Note: Customers need to install and need to prepare the installation tools themselves;

# **Service Support Spirit**

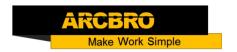

First test the mounting position of the electronic limit and limit baffle, then fix it to the machine with bolts;

Note: When installing the electronic limit, note that the electronic limit first acts before the machine touches the mechanical limit;

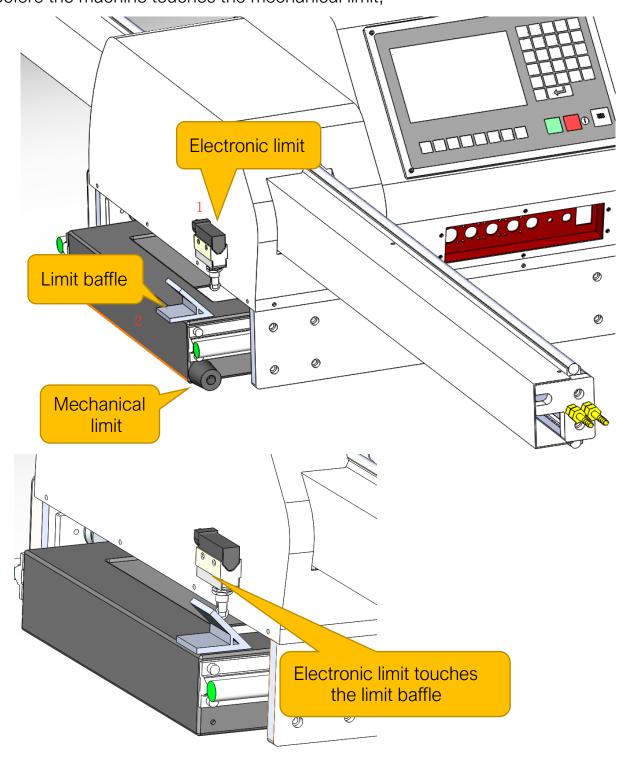

### **Service Support Spirit**

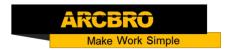

2. A circuit that connects to an electronic limit; Connect the electronic limit line as shown in the circuit diagram;

First remove the 1pin and 14pin connections in the old circuit; then connect according to the new circuit diagram;

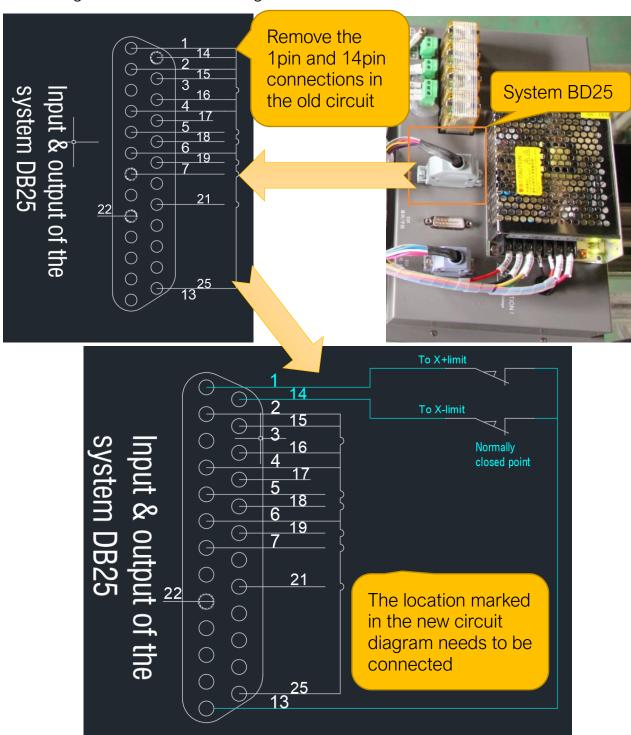